Subject: Re: yum for VE Posted by [sspt](https://new-forum.openvz.org/index.php?t=usrinfo&id=676) on Sun, 10 Sep 2006 22:44:52 GMT [View Forum Message](https://new-forum.openvz.org/index.php?t=rview&th=1100&goto=6159#msg_6159) <> [Reply to Message](https://new-forum.openvz.org/index.php?t=post&reply_to=6159)

Have you checked your /etc/resolv.conf for valid nameservers? You must add a nameserver using:

vzctl set VEID --nameserver xxx.xxx.xxx.xxx --save

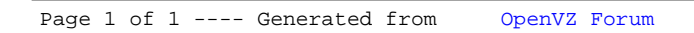